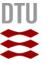

## **Koha implementation – system architecture**

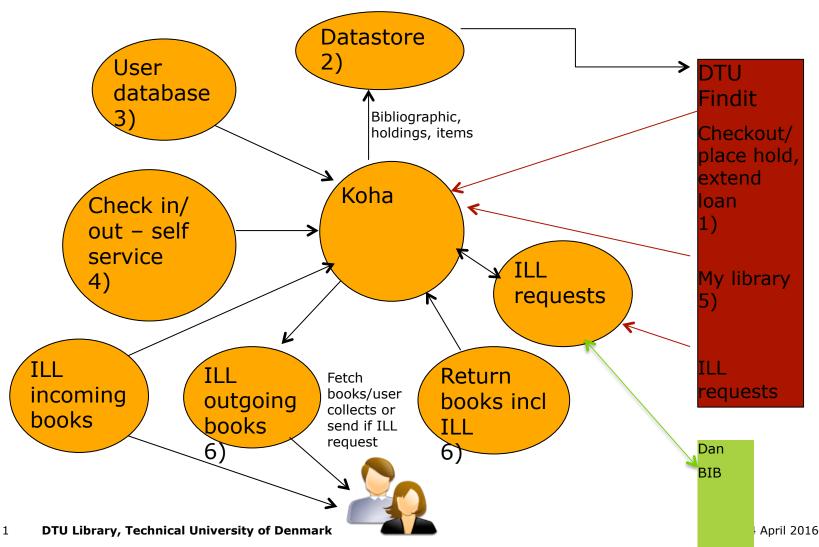

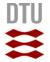

## Koha implementation - integration

- User driven transactions between Findit and Koha (check out/place hold, extend loan, payment): To read information from Koha it will be ILS-DI. To write to Koha – REST API (Should be available in next release). Alternatively ILS-DI Another option is using reduced Koha OPAC/overlay in Findit for transactions between Findit and Koha
- 2. Harvest to Datastore of bibliographic records, holdings, items: OAI-PMH (REST API maybe)
- 3. Patrons create/update: HTTP API or cron job (patron import tool)
- 4. Self service terminals: SIP2
- 5. Info on loans, reservations, fines (My account/My library): ILS-DI. Or reduced Koha OPAC/overlay in Findit
- 6. Checkout/checkin: ILS-DI